# *BOILERCONNECT FEATURE SPOTLIGHT SERIES*

**February 2024**

**Alerts and Cases (Referral System)**

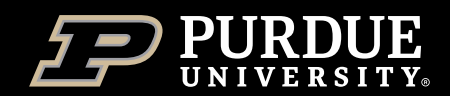

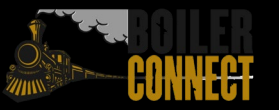

#### *Feature Spotlights*

#### **Spring 2024**

- January Setting and Maintaining Availability
- *February – Alerts and Cases (referral system)*
- April V3 Reports
- May Topic to be determined

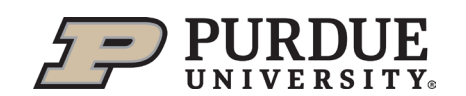

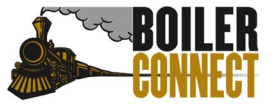

#### *Today*

#### **Alerts and Cases (referral system)**

- What, Why, & How
- **Feature Deep Dive**
- Academic Early Alert Deep Dive

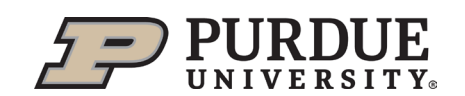

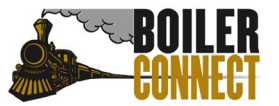

#### *What, Why, & How*

**Alerts and Cases within BoilerConnect allow for an intentional interaction and warm hand off for students in the referral process.**

> Can be issued individually or in mass

There are three different types of Alerts – Info Only, Opens a Case, and Combination

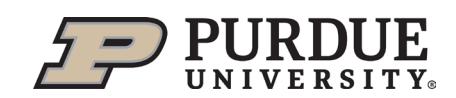

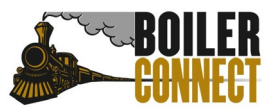

#### *How to Issue an Alert - Individually*

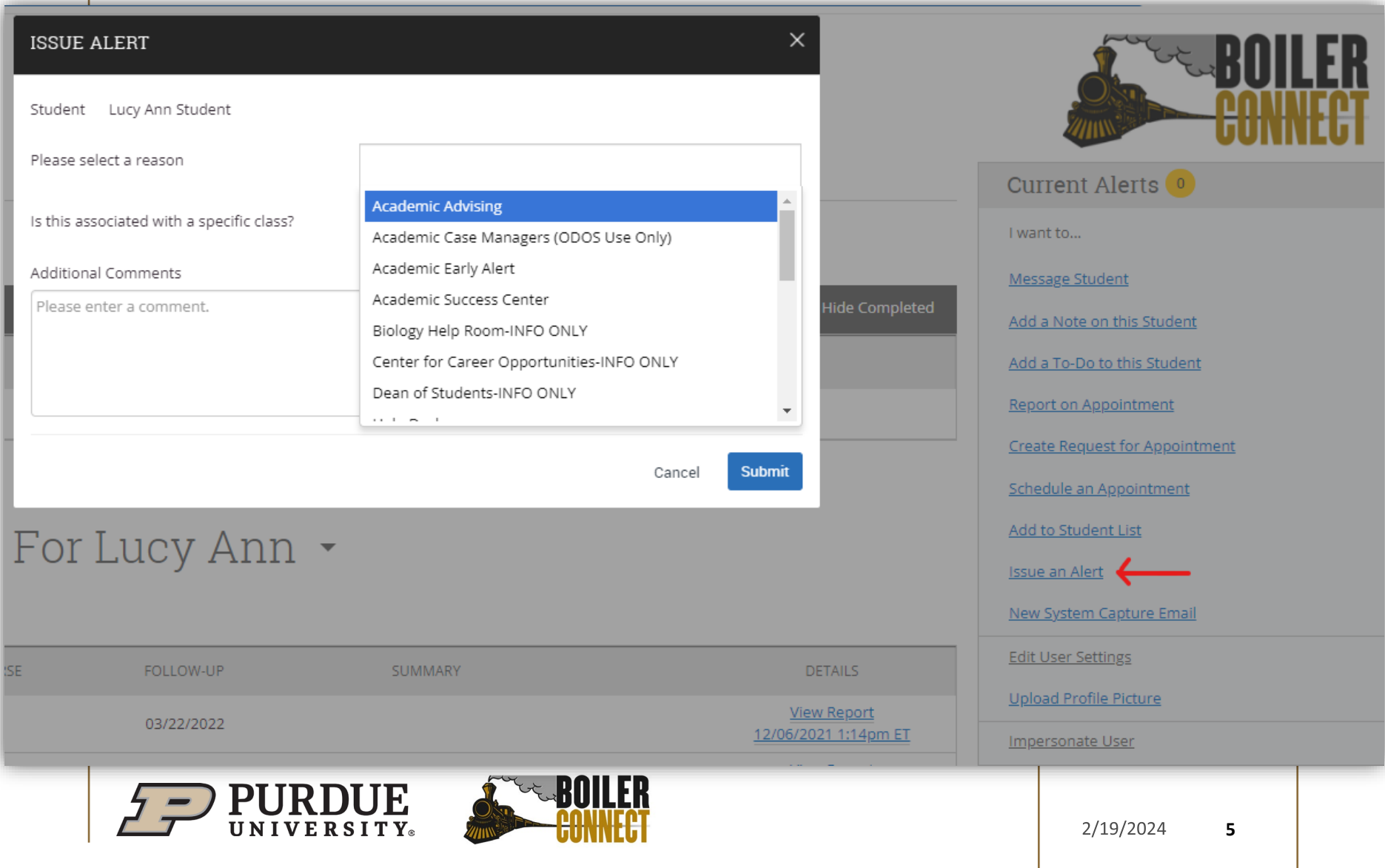

#### *How to Issue an Alert – In Mass*

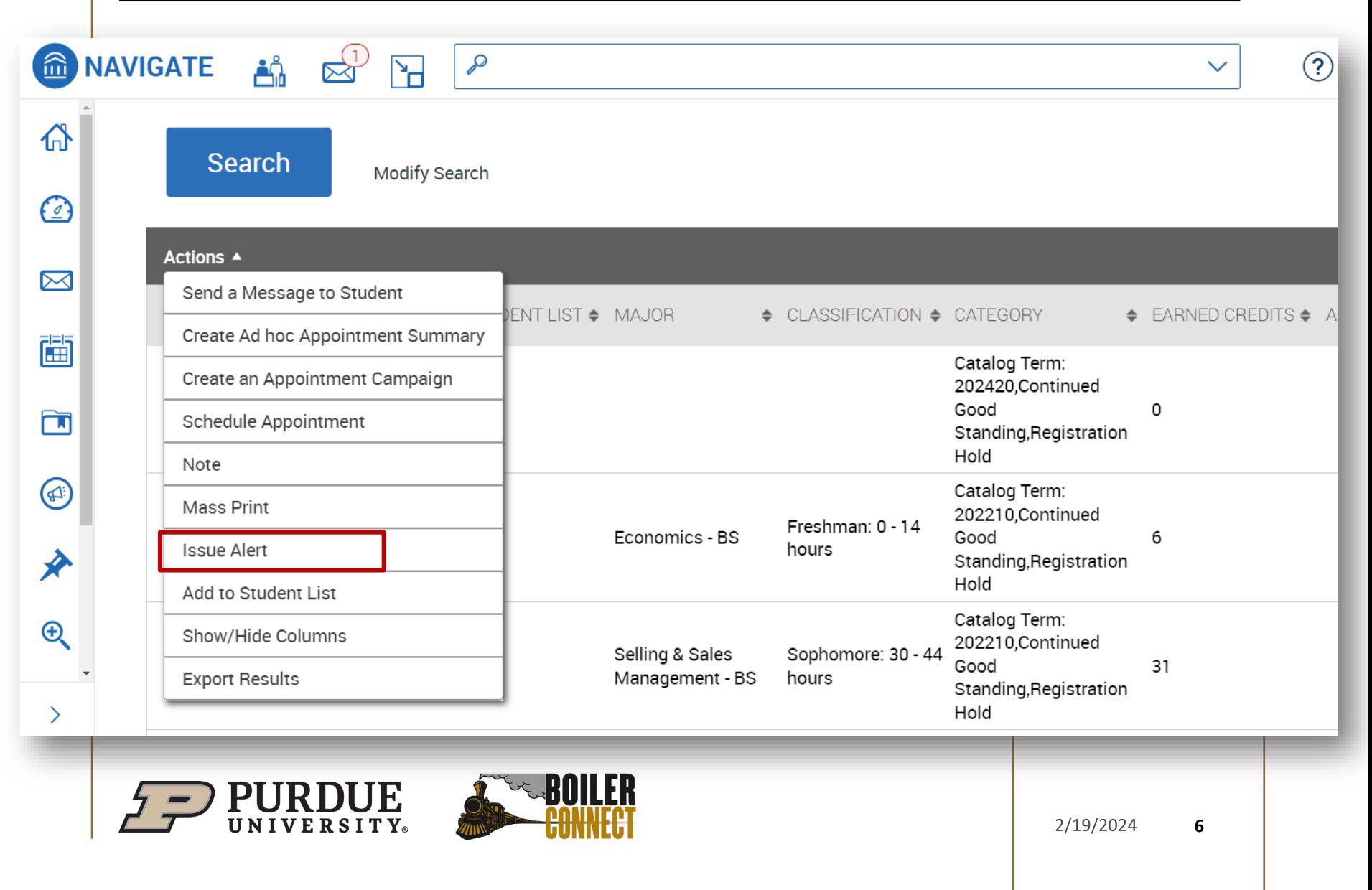

#### *Feature Deep Dive*

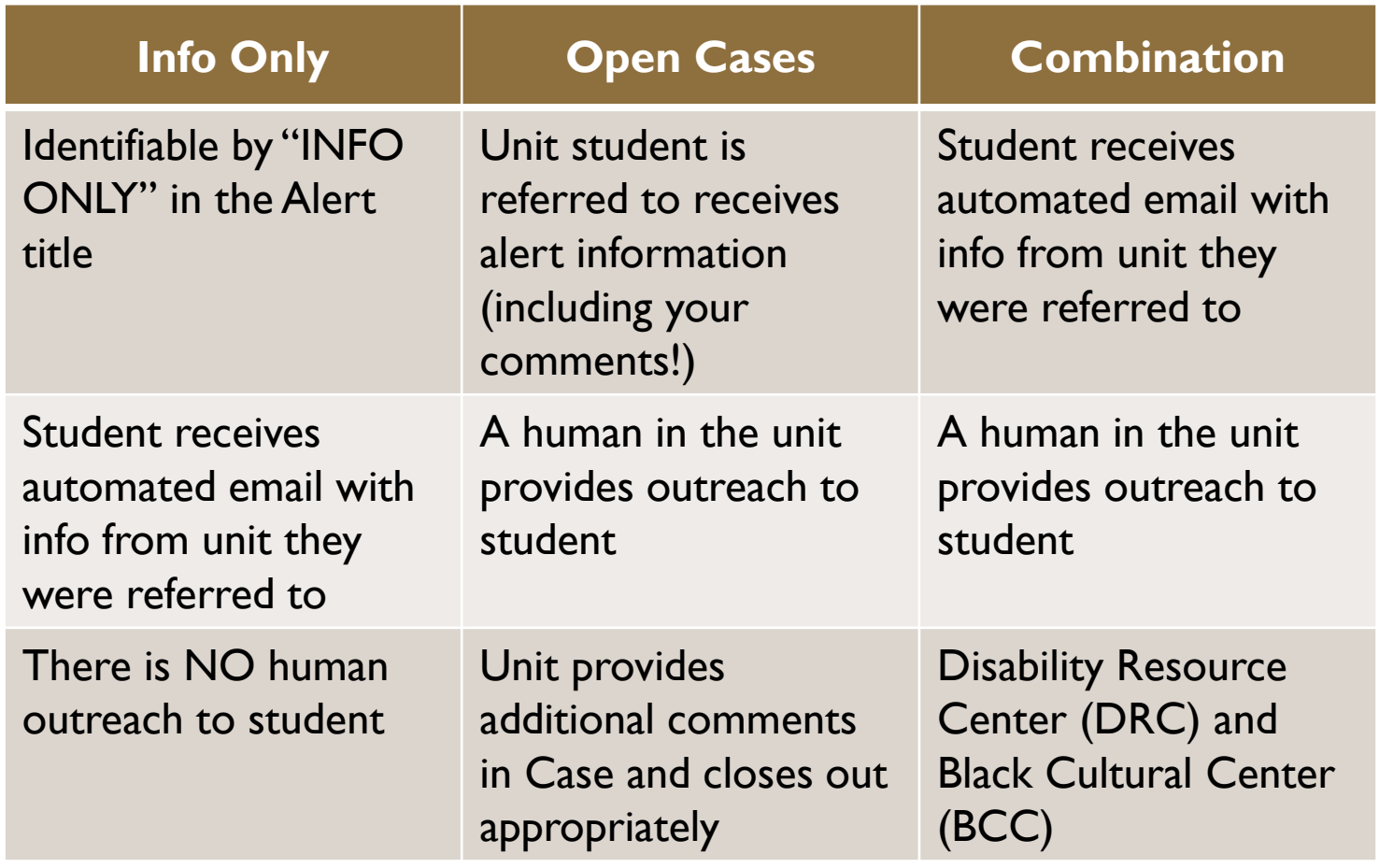

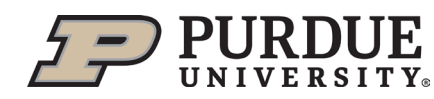

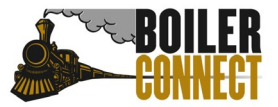

### *Alert Information Chart*

#### **BC Website → For Staff ad Faculty → Alerts and Cases dropdown → Alert Information Chart**

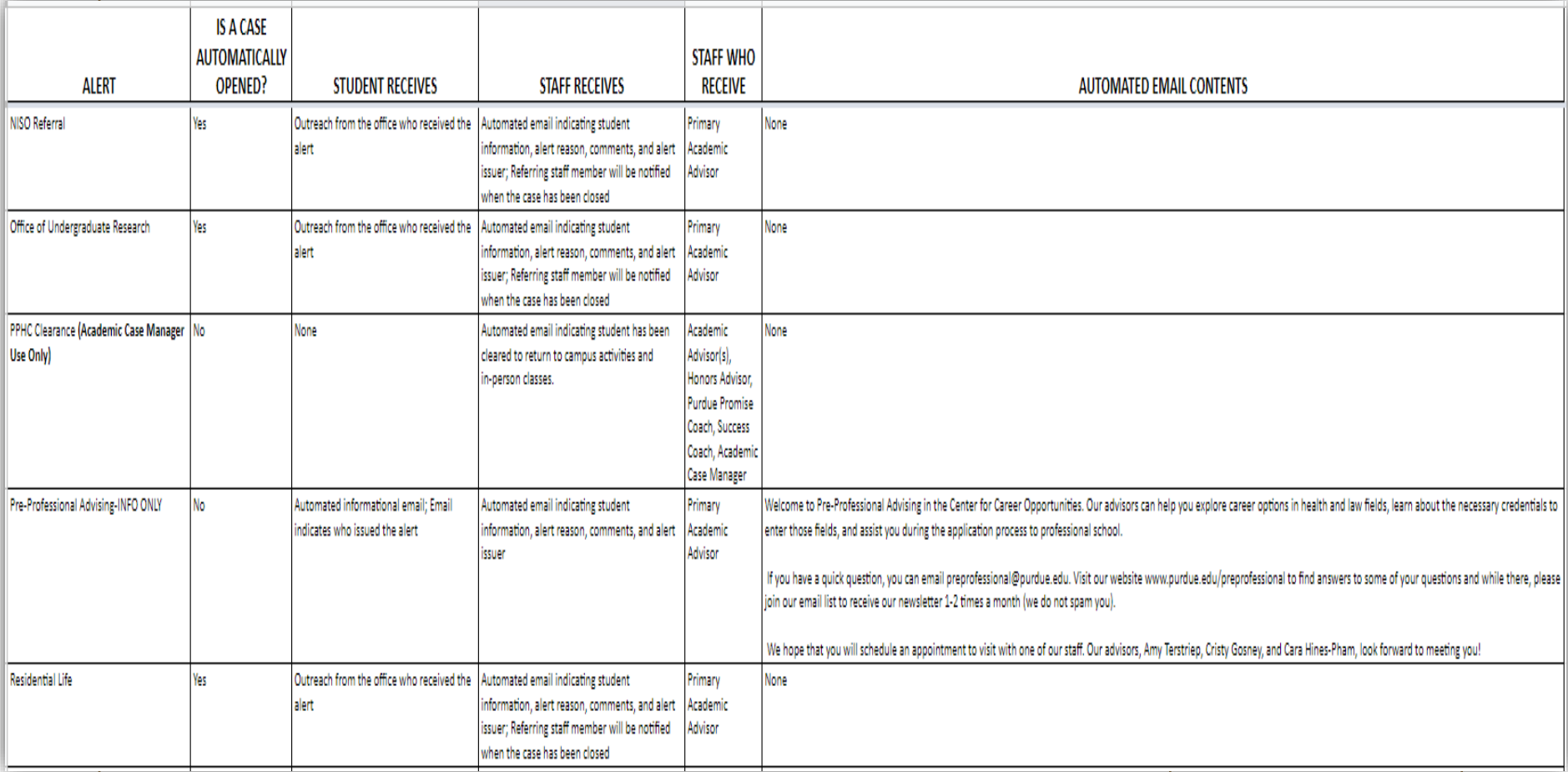

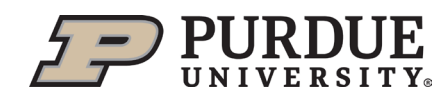

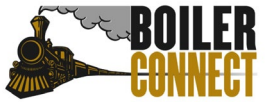

### *Academic Early Alert Deep Dive*

Instructors are encouraged to complete an Academic Early Alert form if they have concerns about a student's engagement or progress in their course.

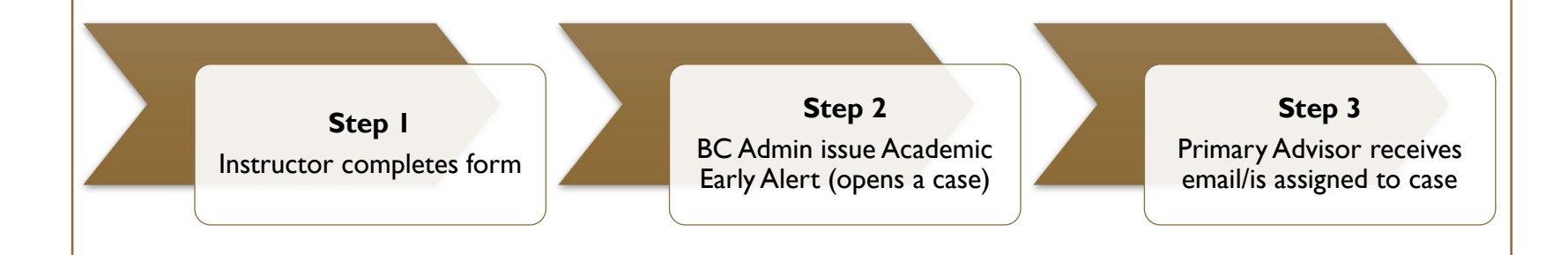

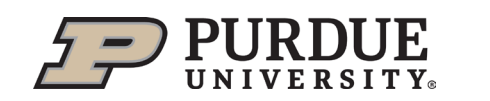

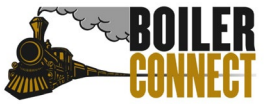

#### *Academic Early Alert Deep Dive*

#### [For full step-by-step guidance on Academic](https://www.purdue.edu/boilerconnect/documents/Early%20Alert%20process%20documentation1.pdf) [Early Alerts click here.](https://www.purdue.edu/boilerconnect/documents/Early%20Alert%20process%20documentation1.pdf)

**Step 4** Advisor provides outreach to student based on protocol

**Step 5** Advisor closes case when appropriate

**Step 6** BC Admin follows up with instructor based on comments from advisor

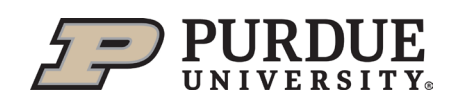

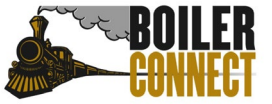

## *THANK YOU*

Join us April 4th for our next feature spotlight – V3 Reports!

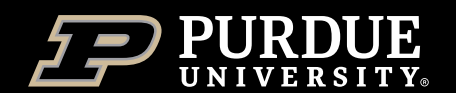

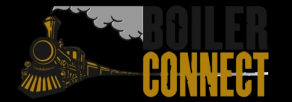